# **CRICUT FOR BEGINNERS: A Beginner S Guide To Mastering Your Cricut Machine And Design Space An Updated And Detailed Step By Step Guide With Project Ideas To Decorate Your Spaces And Objects**

In the realm of crafting, creativity knows no bounds, and owning a Cricut machine is like unlocking a gateway to a world of boundless possibilities. For the uninitiated, the Cricut machine is a versatile cutting plotter that empowers you to unleash your artistic flair on an array of materials, from paper and vinyl to fabric and wood. Whether you're a seasoned crafter or just starting your creative journey, this comprehensive guide will navigate you through the ins and outs of your Cricut machine and Design Space, equipping you with the knowledge and skills to master your crafting companion.

#### **Unboxing and Setup**

Once you've got your Cricut machine in your hands, it's time to embark on the exciting adventure of setting it up. Let's dive into the essentials:

**Unboxing and Assembly: Carefully unbox your Cricut machine and**  $\blacksquare$ follow the instructions to assemble it. This usually involves attaching the base, carriage, and blade holder.

> **CRICUT FOR BEGINNERS: A beginner's guide to [mastering your Cricut Machine and Design Space.](https://bookish.bookgemstone.com/reads.html?pdf-file=eyJjdCI6ImZkNkhiRStNUGJHbld4d2RISWZPa2dVUlp1MjVzdFAxTGVUWVwvdnd4M2VxdWFtZXR2TWVVeGd3aG1iYXN2dDVPTmROZCtWa3VZUVhkVFc0cDR2VkQ5OUM4Z0pocTJzOW9Rc3haelJNRjNpZEwyUHZoMUxhRlBGT3dRcmVpa0NwaStwZnFEaTh6Wmx1dXJWZ1RzRkF3YmlGbFpCRDhibmxlVFNOa3A5VUxwSFpDOFQxNzRXWDMrTnBVQ3I3ZGFJQ2pcL2FRYVpudlBGdlJWWEpXTmZyMlNlYTFpTW05K0d6SnlVaVJZVGRwem1objlLbFo5VmlmTHdaYlwvOWx0TTYyMEVxS1lxcFdGVzRnOU1NZTVSQUlsd2xVMENKdFpvUVlnejNVVWgxbWxBeXBoXC92K0xLbndQZlcyVm1rUjRoMEZUVU1keEtXSis4SzZ1dGtaSGhlbytkcTMxTCtiWVpKNFQ0TEk2aVYybUJveE09IiwiaXYiOiIxNWI4MzQ4MTNjNGM3ZDBkOGI2ZDQ4ODM1MWI0NDQ2OCIsInMiOiJlNTY4YTkxMjg3YmYyYjRiIn0%3D) An updated and detailed step-by-step guide with**

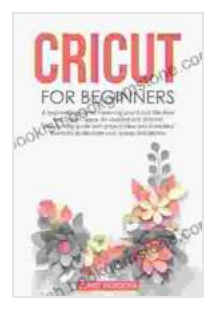

### **[project ideas to decorate your spaces and objects](https://bookish.bookgemstone.com/reads.html?pdf-file=eyJjdCI6ImZkNkhiRStNUGJHbld4d2RISWZPa2dVUlp1MjVzdFAxTGVUWVwvdnd4M2VxdWFtZXR2TWVVeGd3aG1iYXN2dDVPTmROZCtWa3VZUVhkVFc0cDR2VkQ5OUM4Z0pocTJzOW9Rc3haelJNRjNpZEwyUHZoMUxhRlBGT3dRcmVpa0NwaStwZnFEaTh6Wmx1dXJWZ1RzRkF3YmlGbFpCRDhibmxlVFNOa3A5VUxwSFpDOFQxNzRXWDMrTnBVQ3I3ZGFJQ2pcL2FRYVpudlBGdlJWWEpXTmZyMlNlYTFpTW05K0d6SnlVaVJZVGRwem1objlLbFo5VmlmTHdaYlwvOWx0TTYyMEVxS1lxcFdGVzRnOU1NZTVSQUlsd2xVMENKdFpvUVlnejNVVWgxbWxBeXBoXC92K0xLbndQZlcyVm1rUjRoMEZUVU1keEtXSis4SzZ1dGtaSGhlbytkcTMxTCtiWVpKNFQ0TEk2aVYybUJveE09IiwiaXYiOiIxNWI4MzQ4MTNjNGM3ZDBkOGI2ZDQ4ODM1MWI0NDQ2OCIsInMiOiJlNTY4YTkxMjg3YmYyYjRiIn0%3D)**

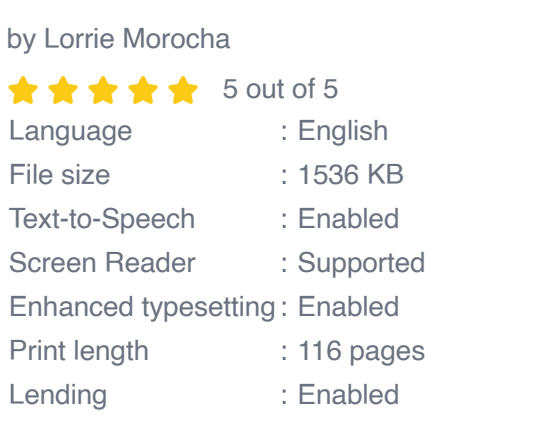

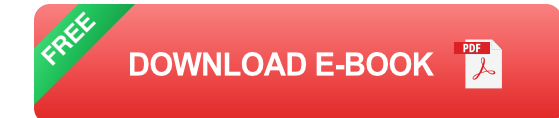

- **Power Up:** Connect your Cricut machine to a power source and turn it a. on. The machine will initialize and guide you through the initial setup process.
- **Connectivity:** Connect your Cricut machine to your computer or a. mobile device via Bluetooth or USB cable. This will allow you to use the Design Space software to create and design your projects.

#### **Navigating Design Space**

Design Space is the software that brings your creative visions to life with your Cricut machine. Here's how to navigate it like a pro:

- **Creating a New Project:** Start by creating a new project in Design Space. You can choose from a blank canvas or pre-designed templates to kickstart your project.
- **Exploring the Toolbar:** The top toolbar provides quick access to  $\blacksquare$ essential tools, such as the cut, write, and score settings, as well as

the undo, redo, and save buttons.

- **Layers Panel:** The layers panel on the right-hand side organizes your m. project into layers, allowing you to control the order in which elements are cut or written.
- **Canvas Workspace:** The canvas workspace is where you design and arrange your elements. You can resize, rotate, and position elements as desired.

#### **Material and Blade Selection**

Choosing the right material and blade combination is crucial for successful cuts. Here's a quick guide:

- **Material Selection:** Cricut machines can cut a wide range of a. materials, including paper, cardstock, vinyl, fabric, and wood. Choose the material that best suits your project requirements.
- **Blade Selection:** Cricut offers a variety of blades designed for specific a. materials. Select the appropriate blade based on the material thickness and type to ensure clean and precise cuts.

#### **Cutting and Writing**

Now it's time to transform your designs into reality!

**Loading the Material:** Securely load the material onto the cutting mat and insert it into the Cricut machine.

- **Adjusting Settings:** Select the appropriate cut or write settings based u, on the material and blade you're using. Design Space provides recommended settings, but you can fine-tune them as needed.
- **Previewing and Cutting:** Preview your design to ensure everything looks perfect. Once satisfied, hit the "Go" button to start the cutting or writing process.

#### **Advanced Techniques and Troubleshooting**

As you progress in your Cricut journey, you'll uncover a world of advanced techniques and troubleshooting tips:

- **Layering Techniques:** Combine multiple layers of different materials to create stunning dimension and depth in your projects.
- **Advanced Cut Settings:** Explore advanced cut settings, such as m. offsetting, perforation, and kiss-cutting, to achieve intricate and specialized effects.
- **Troubleshooting:** If you encounter any issues during cutting or m. writing, refer to the troubleshooting guide in Design Space or online resources for assistance.

Mastering your Cricut machine and Design Space is an ongoing journey that unlocks a universe of creative possibilities. By following the steps outlined in this comprehensive guide, you'll embark on a path of limitless crafting adventures. Remember, practice makes perfect, so dive into the world of cut, write, and score with your Cricut companion and witness your creativity soar to new heights!

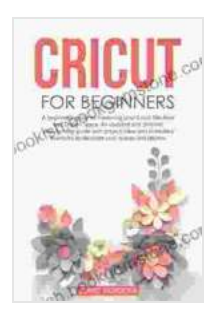

**CRICUT FOR BEGINNERS: A beginner's guide to [mastering your Cricut Machine and Design Space. An](https://bookish.bookgemstone.com/reads.html?pdf-file=eyJjdCI6ImZkNkhiRStNUGJHbld4d2RISWZPa2dVUlp1MjVzdFAxTGVUWVwvdnd4M2VxdWFtZXR2TWVVeGd3aG1iYXN2dDVPTmROZCtWa3VZUVhkVFc0cDR2VkQ5OUM4Z0pocTJzOW9Rc3haelJNRjNpZEwyUHZoMUxhRlBGT3dRcmVpa0NwaStwZnFEaTh6Wmx1dXJWZ1RzRkF3YmlGbFpCRDhibmxlVFNOa3A5VUxwSFpDOFQxNzRXWDMrTnBVQ3I3ZGFJQ2pcL2FRYVpudlBGdlJWWEpXTmZyMlNlYTFpTW05K0d6SnlVaVJZVGRwem1objlLbFo5VmlmTHdaYlwvOWx0TTYyMEVxS1lxcFdGVzRnOU1NZTVSQUlsd2xVMENKdFpvUVlnejNVVWgxbWxBeXBoXC92K0xLbndQZlcyVm1rUjRoMEZUVU1keEtXSis4SzZ1dGtaSGhlbytkcTMxTCtiWVpKNFQ0TEk2aVYybUJveE09IiwiaXYiOiIxNWI4MzQ4MTNjNGM3ZDBkOGI2ZDQ4ODM1MWI0NDQ2OCIsInMiOiJlNTY4YTkxMjg3YmYyYjRiIn0%3D) updated and detailed step-by-step guide with project ideas to decorate your spaces and objects** by Lorrie Morocha

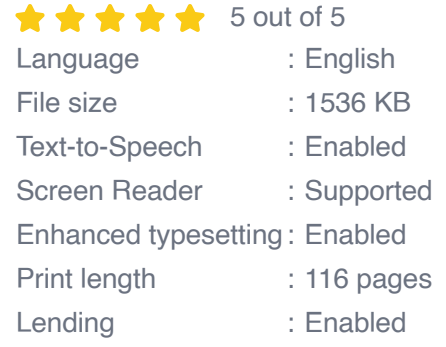

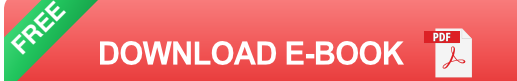

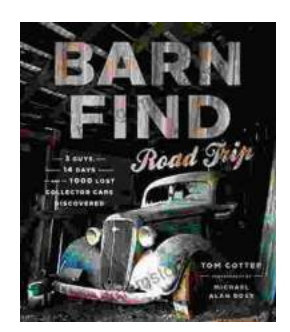

### **[Barn Find Road Trip: Unearthing Hidden](https://bookish.bookgemstone.com/book/Barn%20Find%20Road%20Trip%20Unearthing%20Hidden%20Automotive%20Treasures.pdf) Automotive Treasures**

In the realm of automotive enthusiasts, there exists an almost mythical allure to the concept of barn finds - classic or unique cars that have been left...

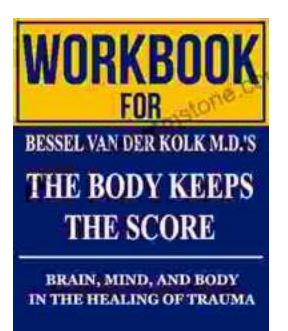

**ELLIOT BELER** 

## **[Workbook for Bessel van der Kolk's "The Body](https://bookish.bookgemstone.com/book/Workbook%20for%20Bessel%20van%20der%20Kolks%20The%20Body%20Keeps%20the%20Score%20A%20Comprehensive%20Guide%20to%20Healing%20Trauma%20through%20Mind%20Body%20Integration.pdf) Keeps the Score": A Comprehensive Guide to Healing Trauma through Mind-Body Integration**

Trauma is a pervasive issue that affects millions of people worldwide. Bessel van der Kolk's groundbreaking book, "The Body Keeps the Score," has revolutionized our...